## **FSUIPC4 Status of IPC Offsets for FSX**

Applicable to FSUIPC4 version 4.40

Key for status indications:

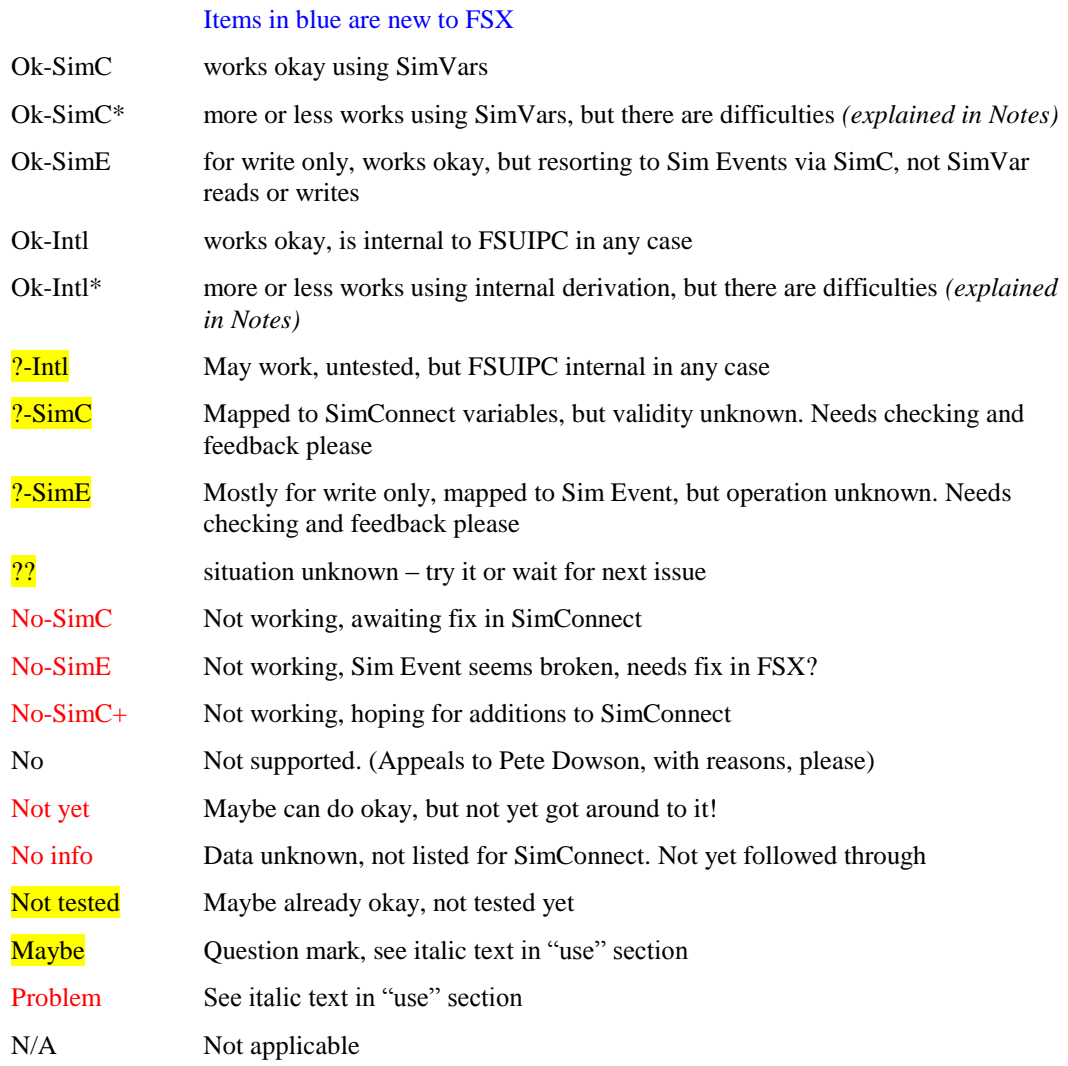

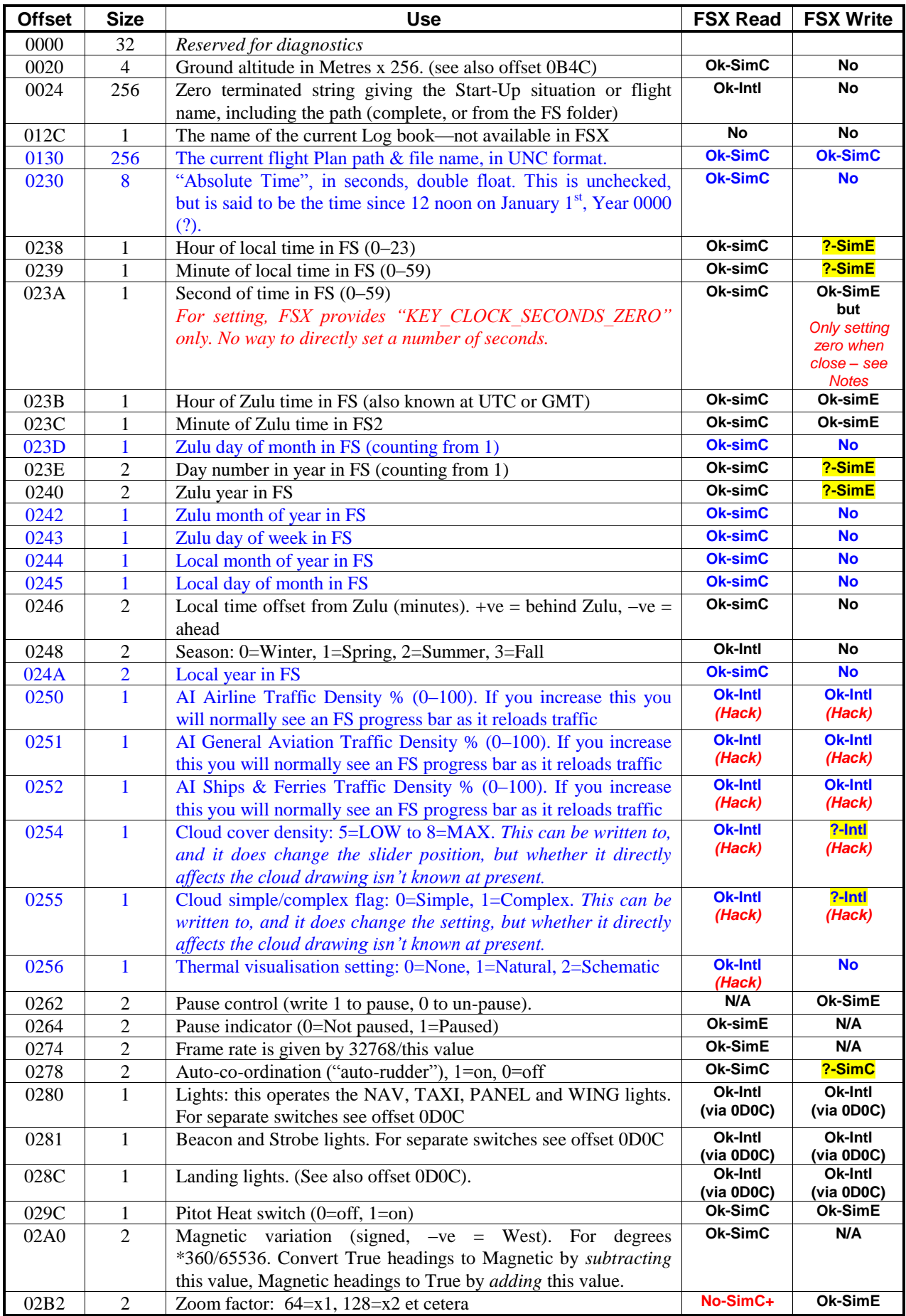

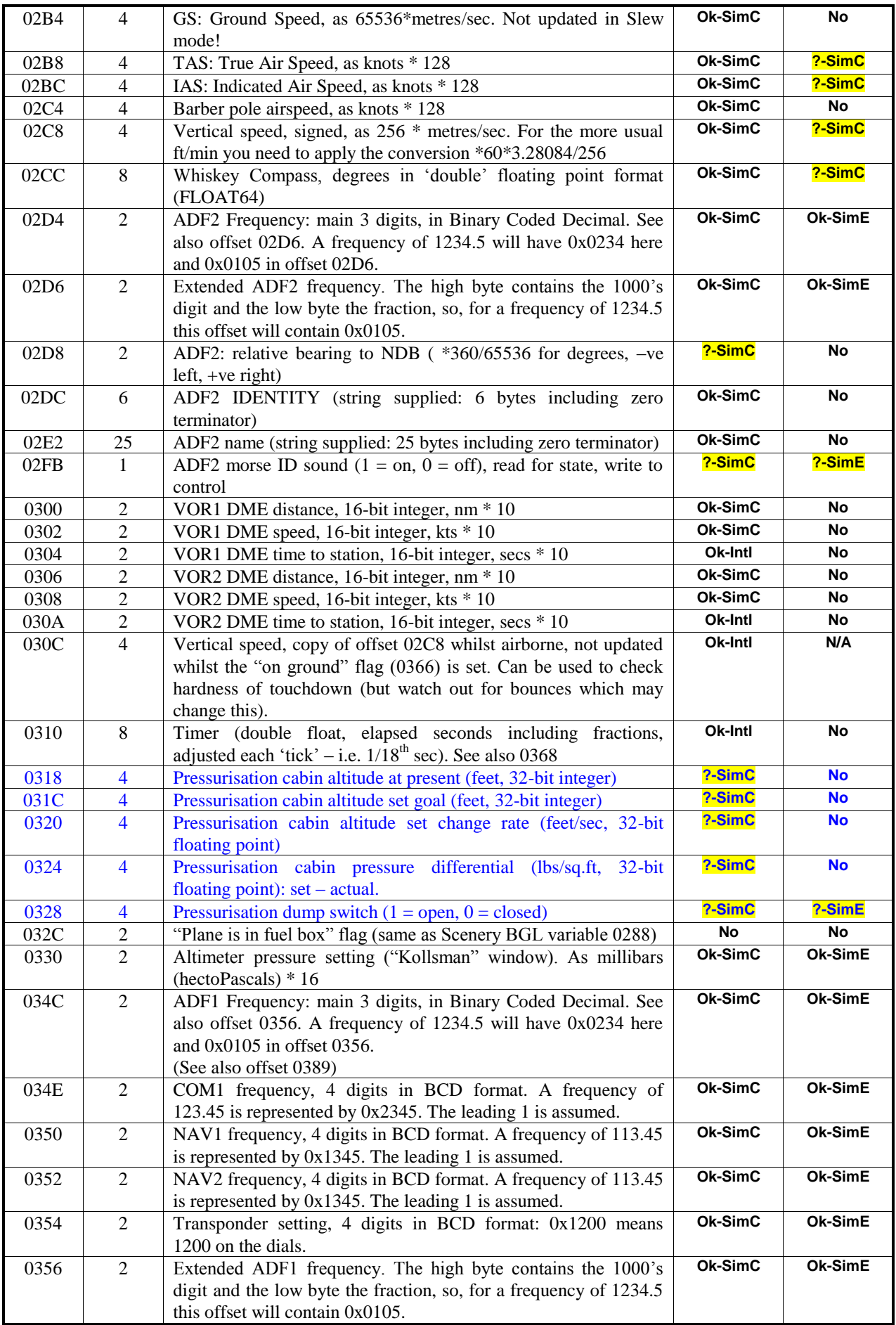

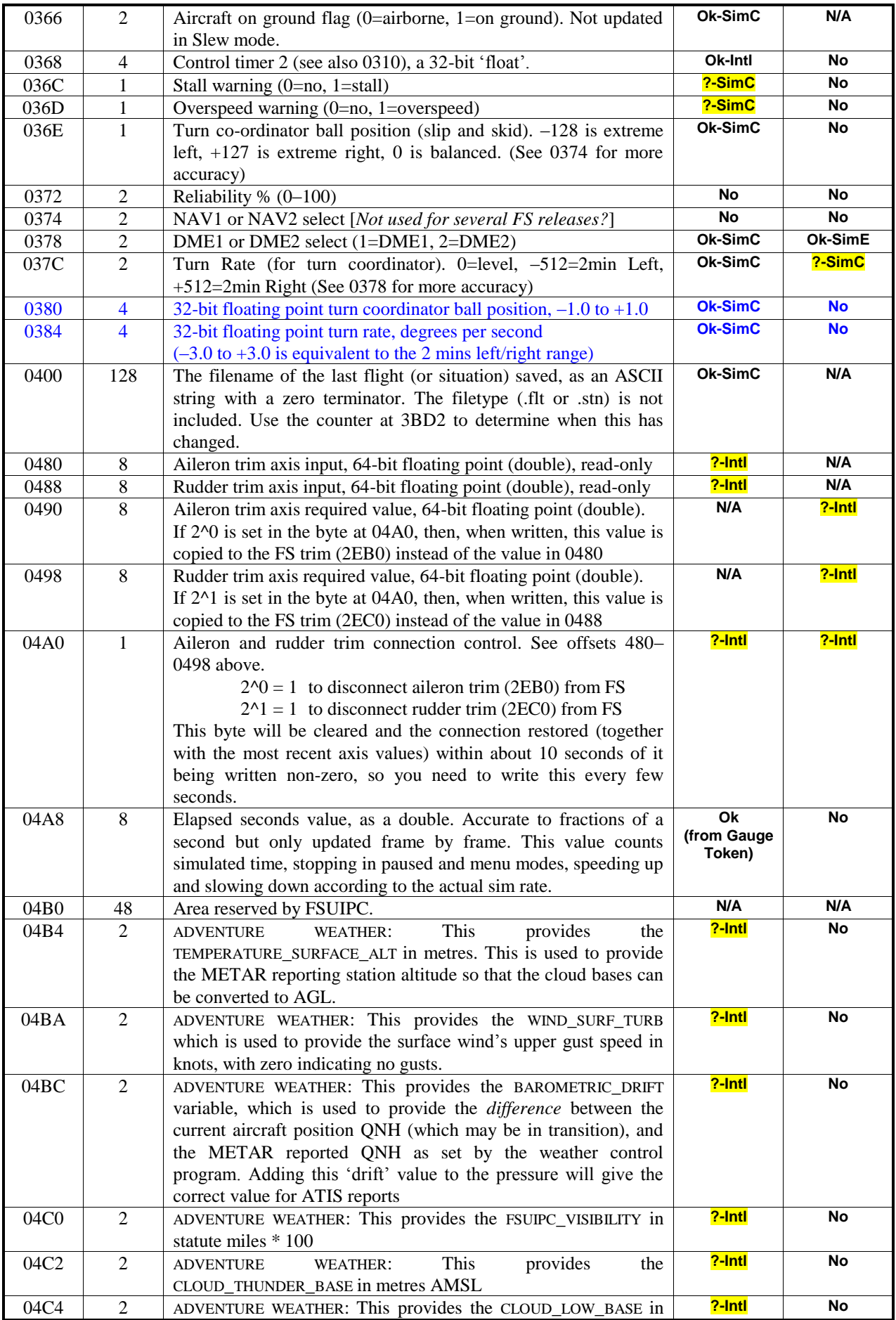

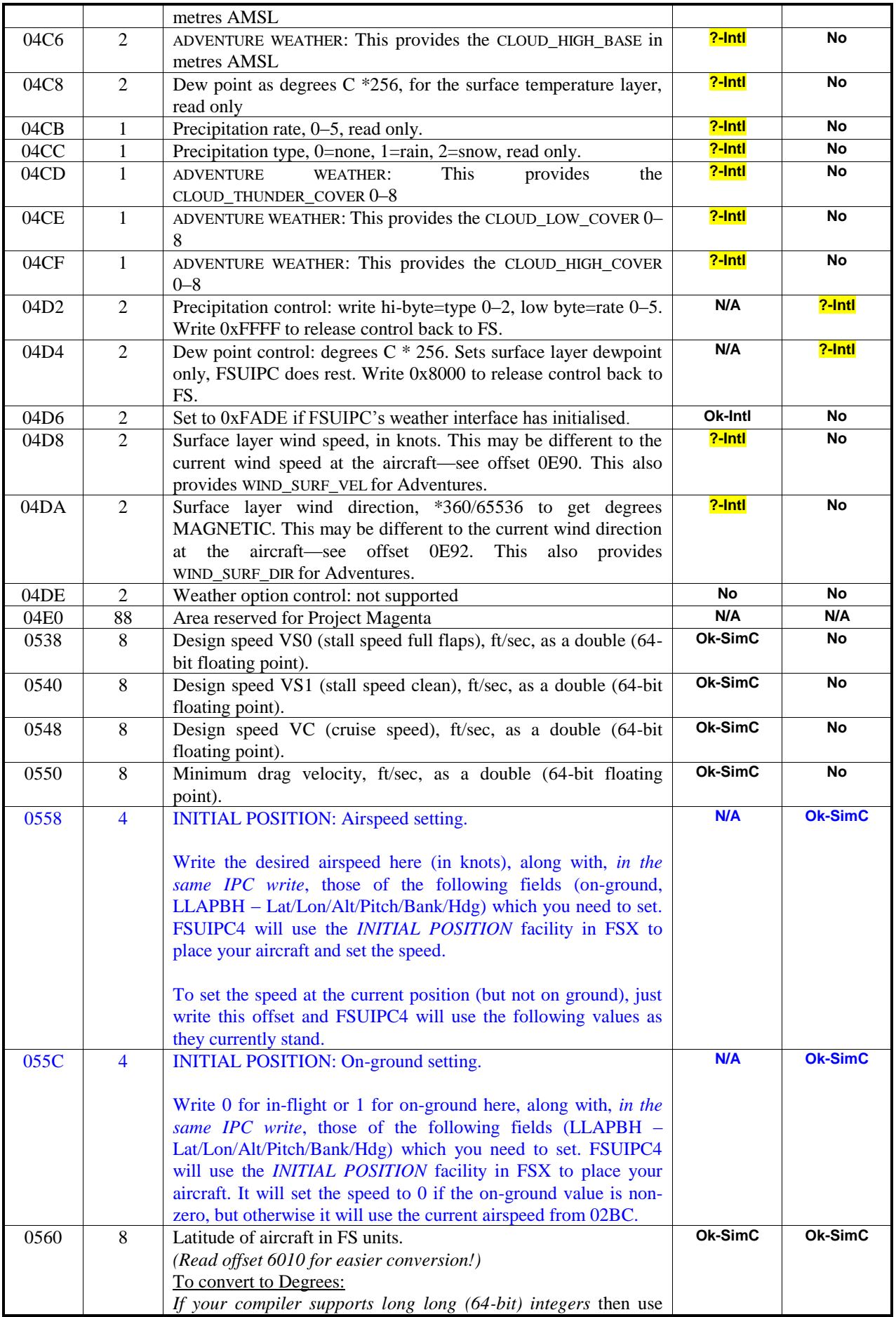

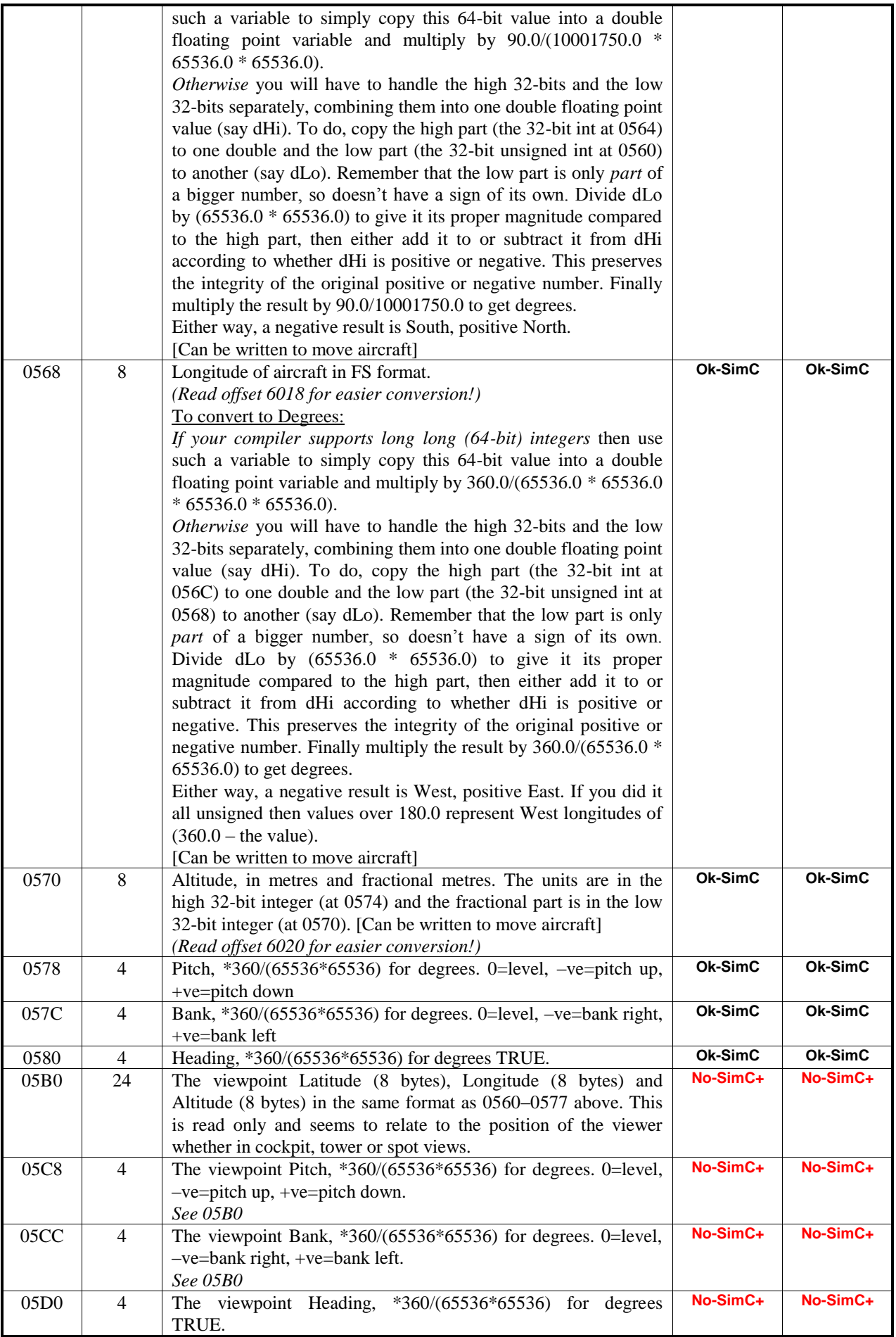

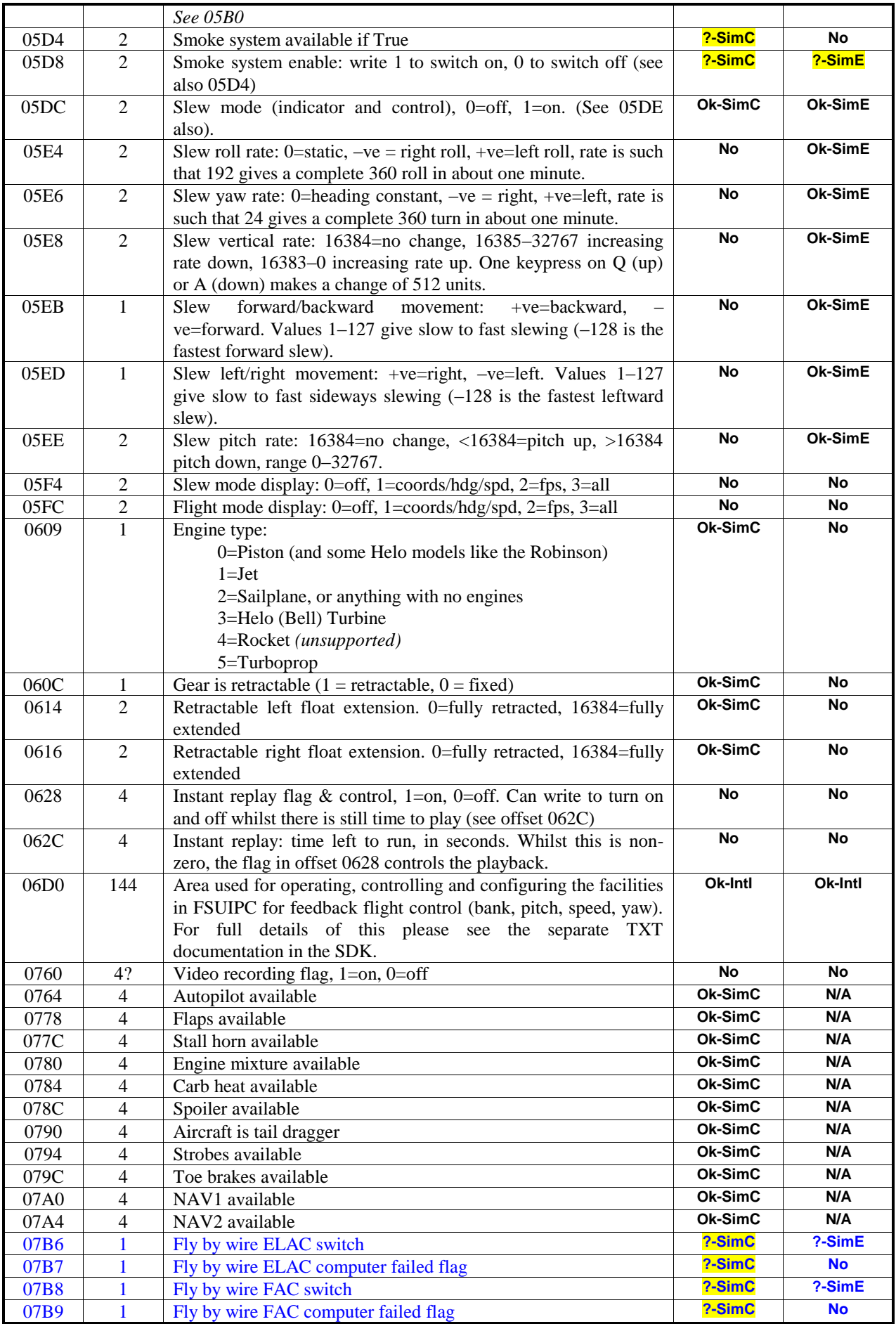

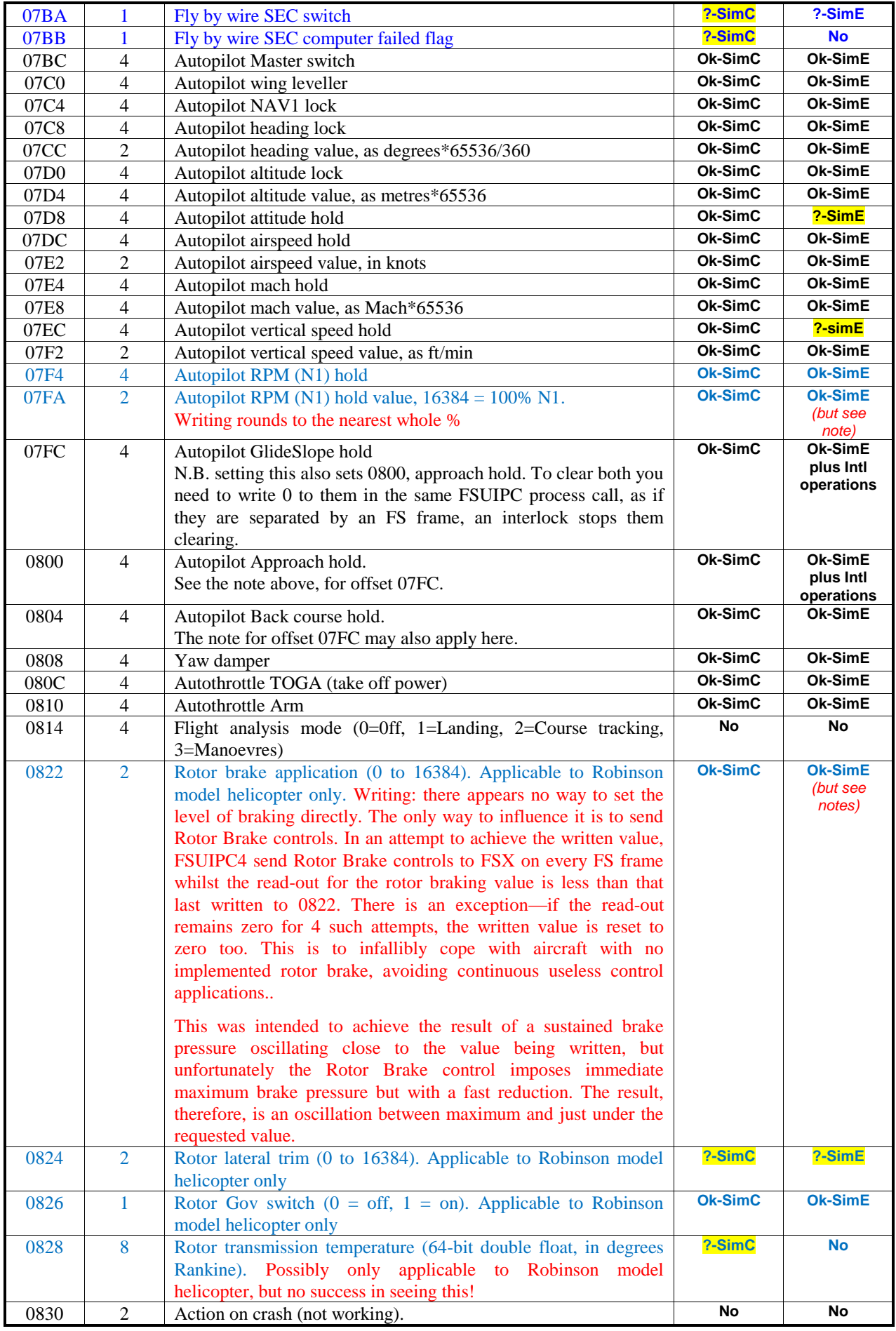

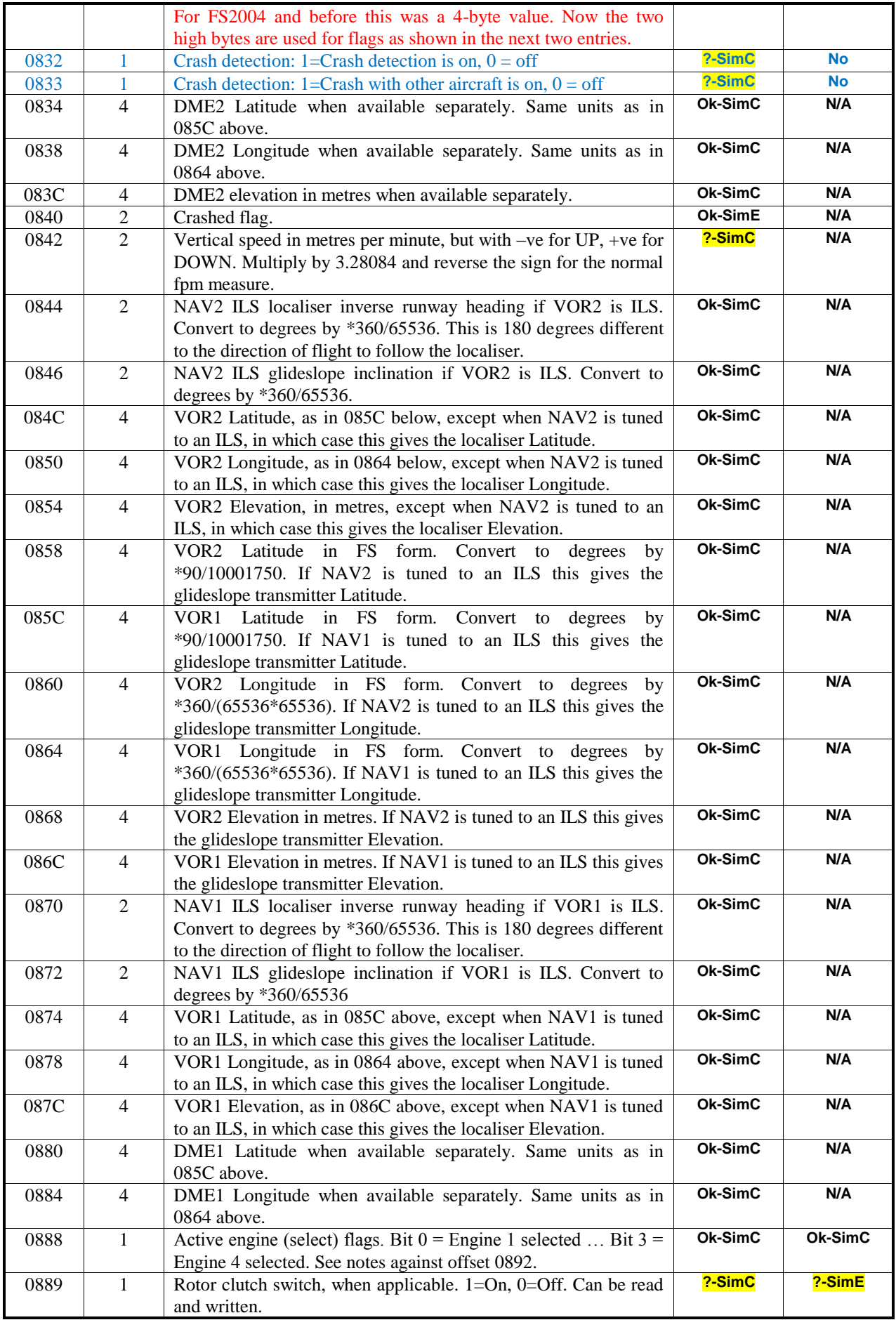

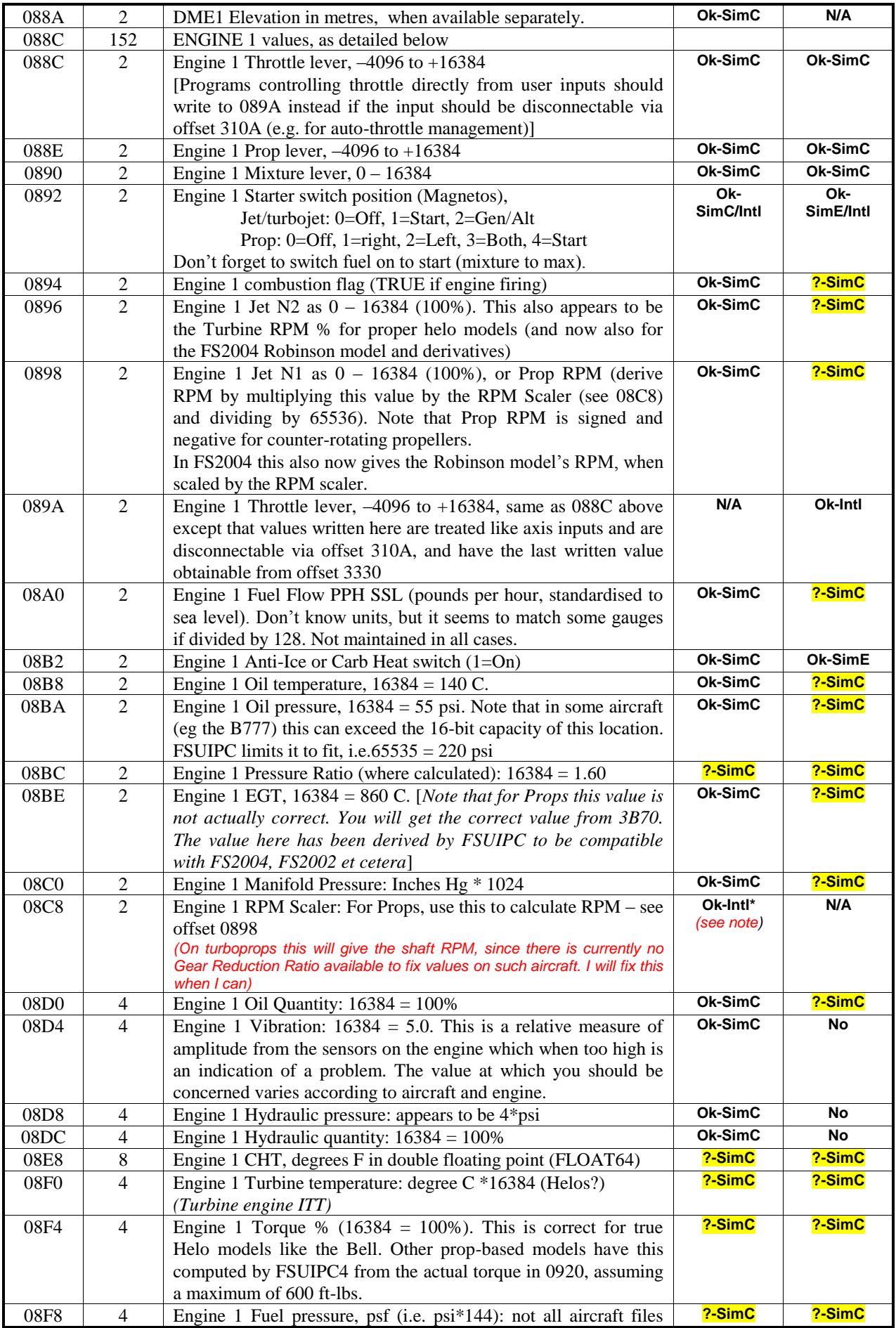

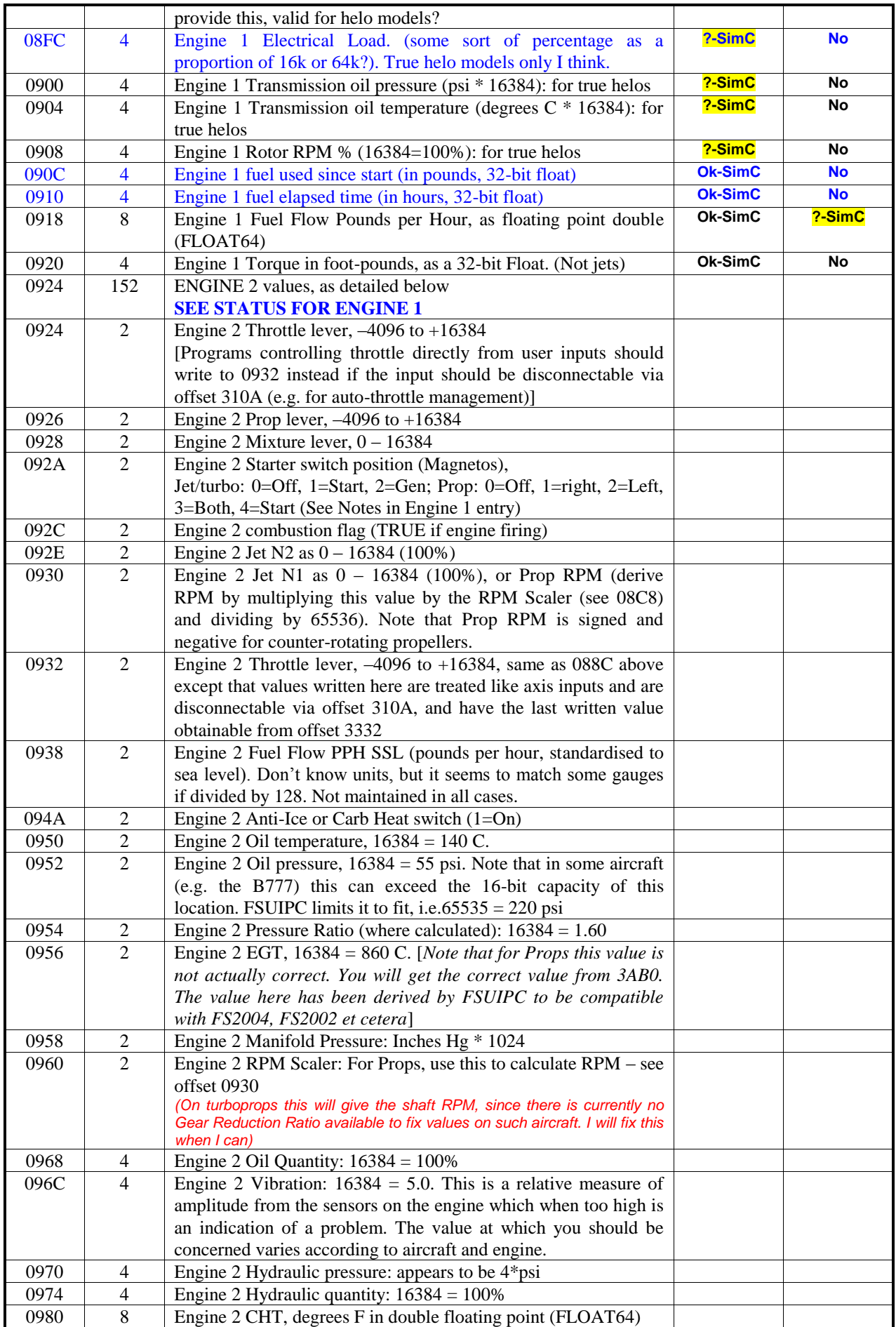

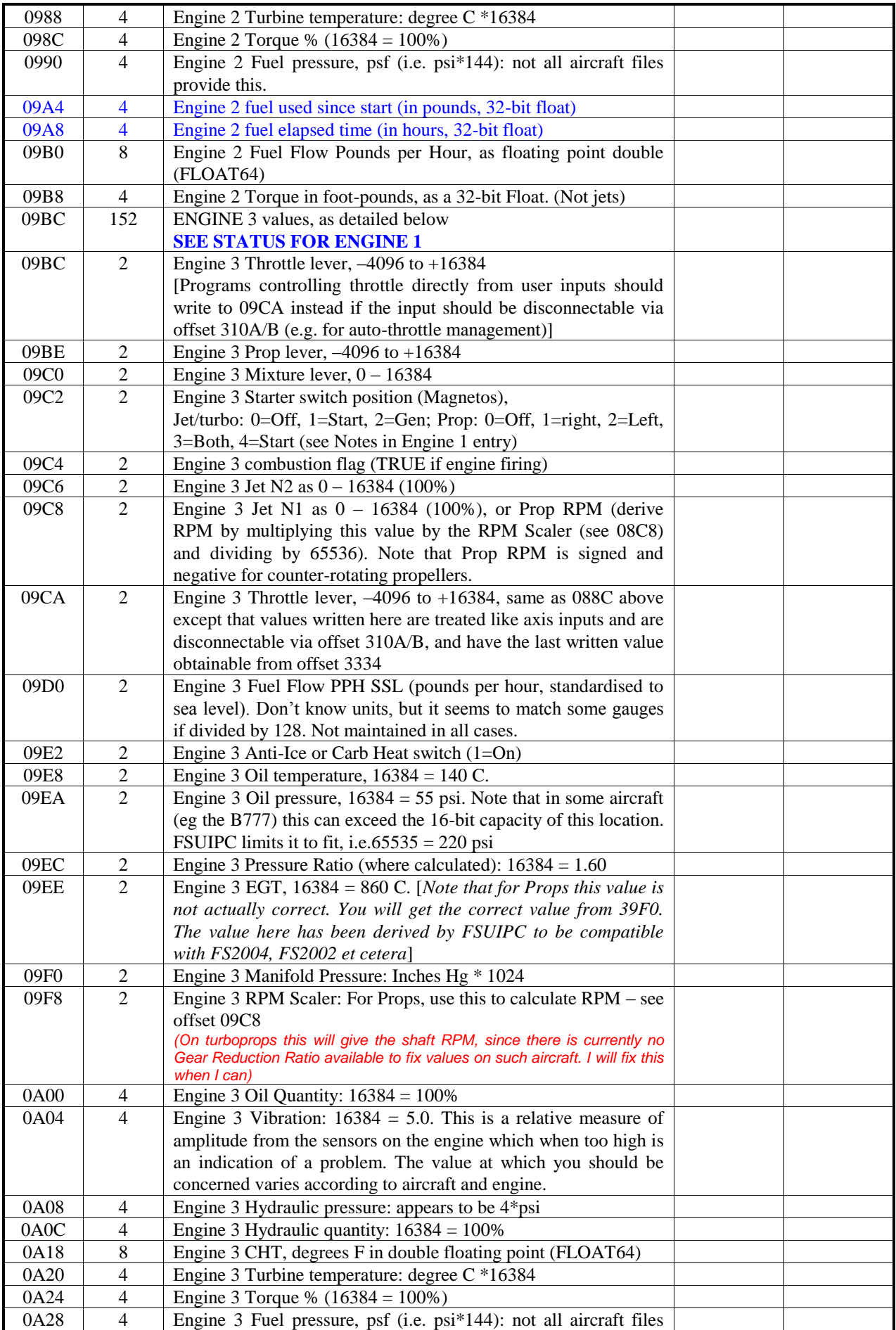

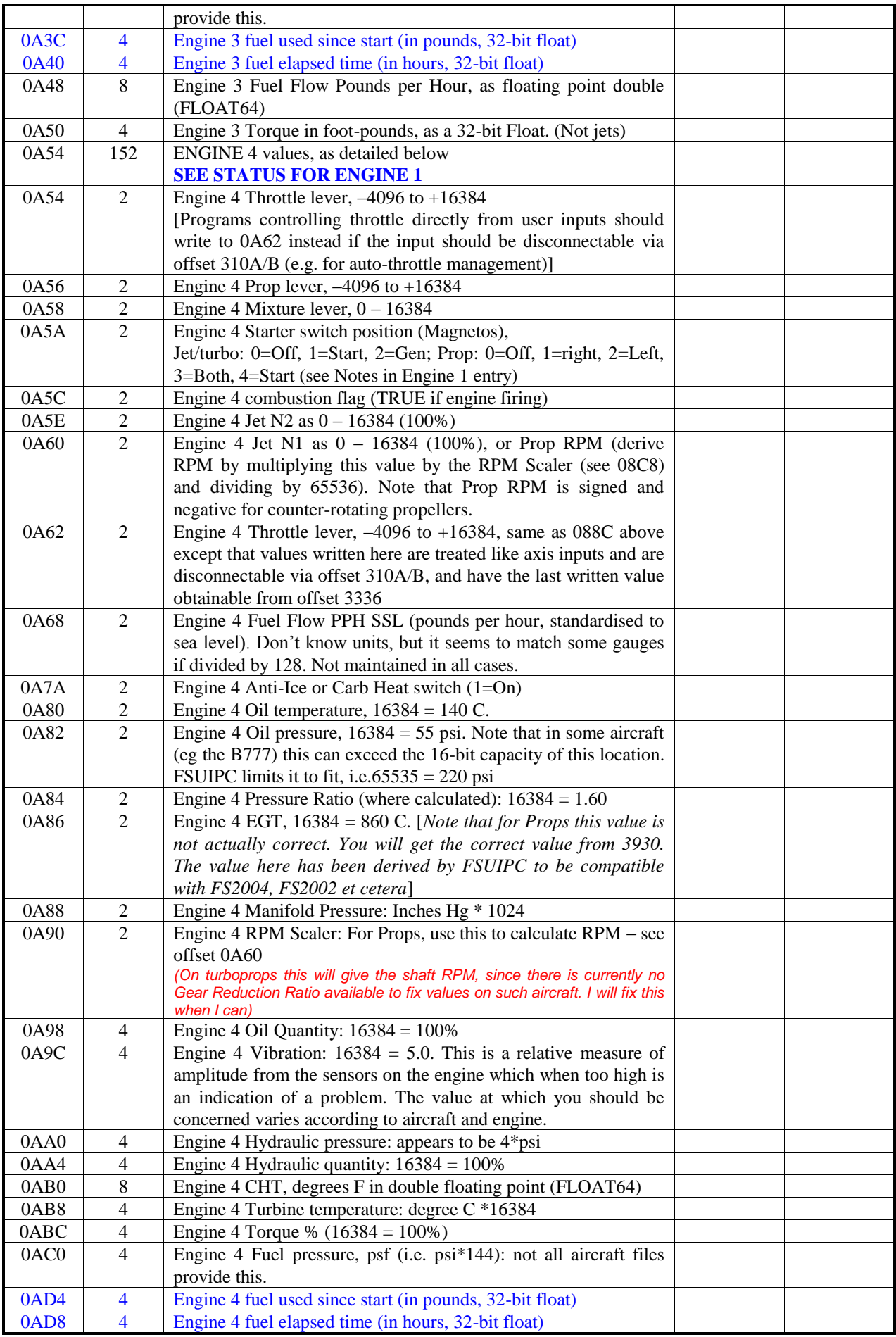

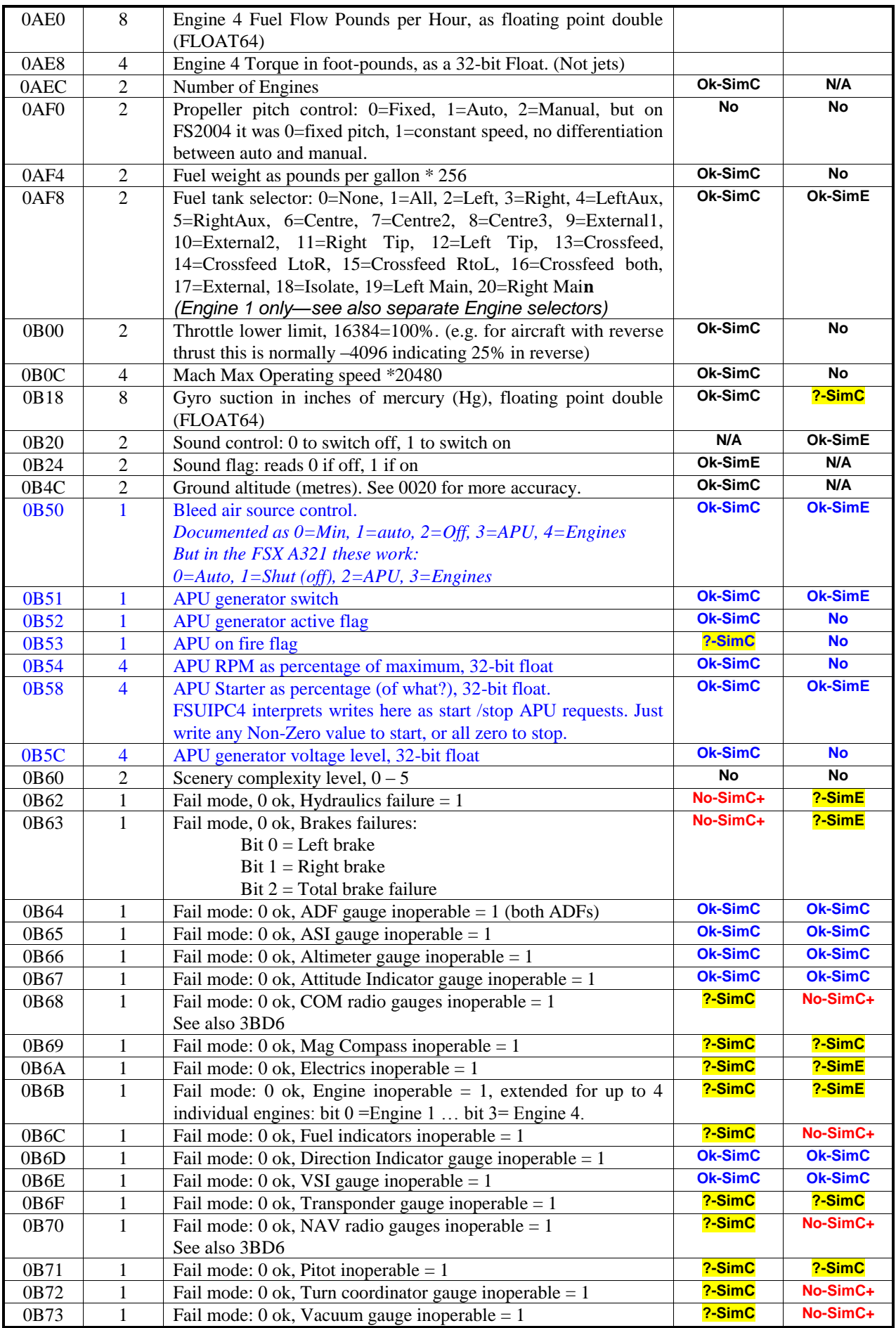

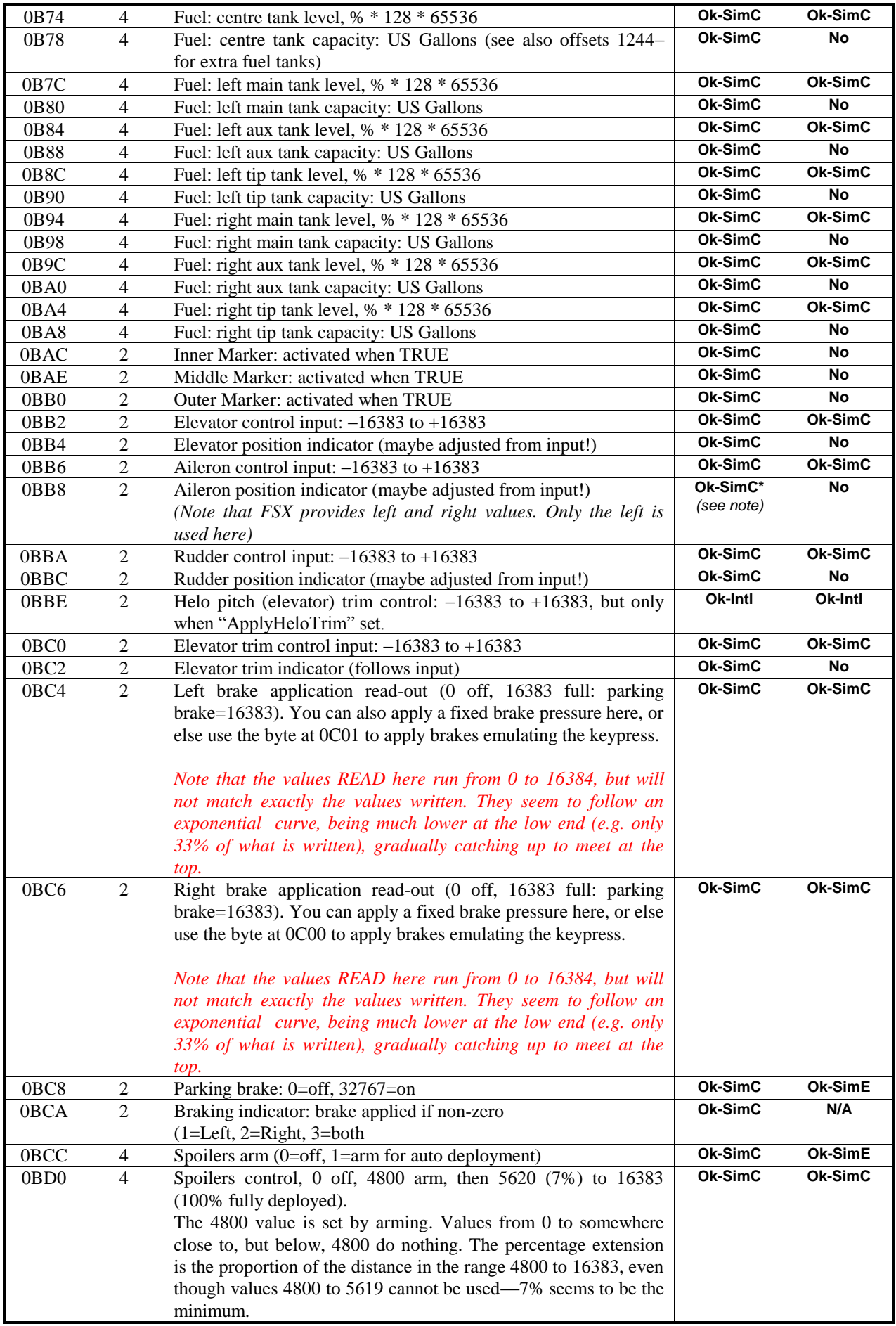

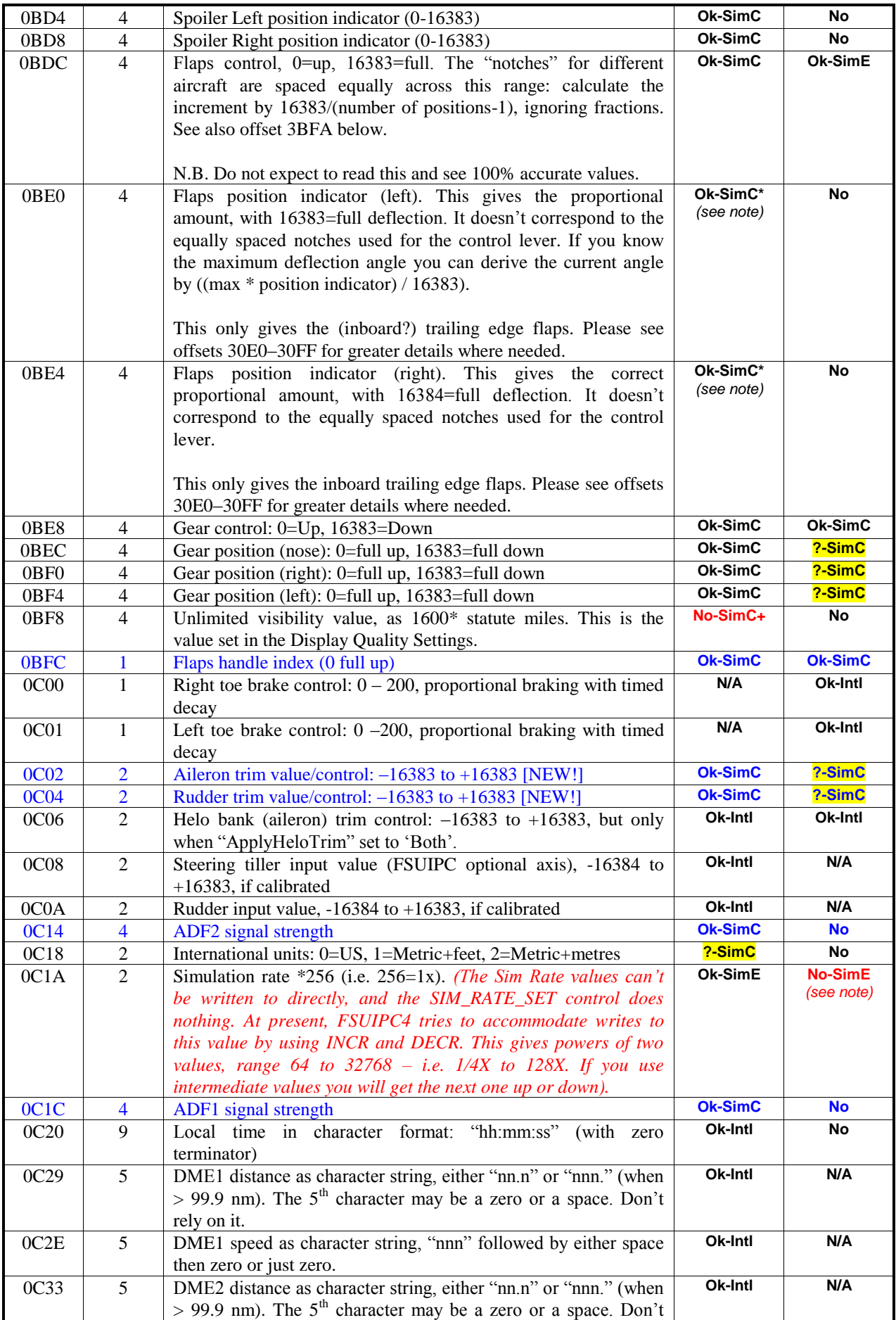

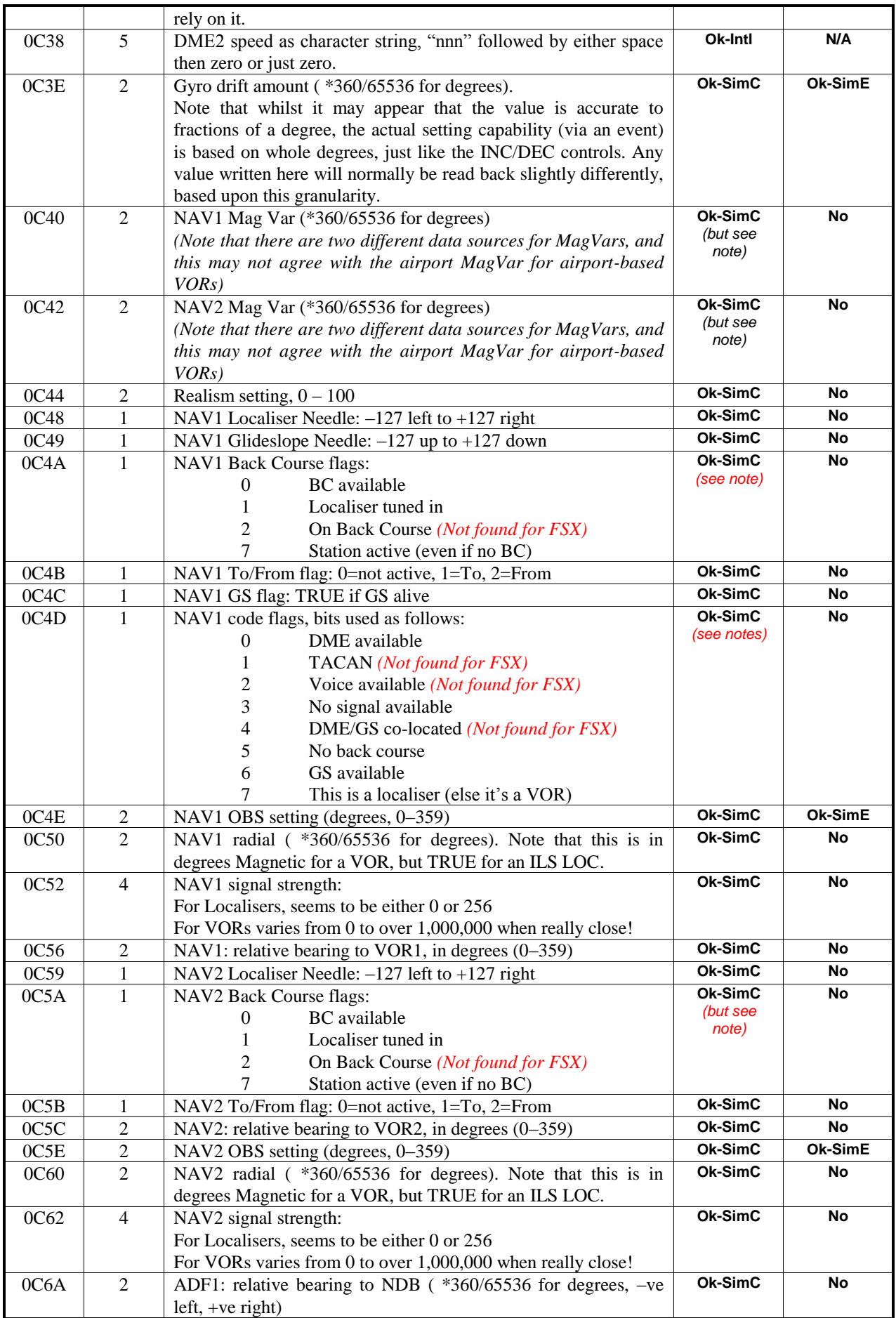

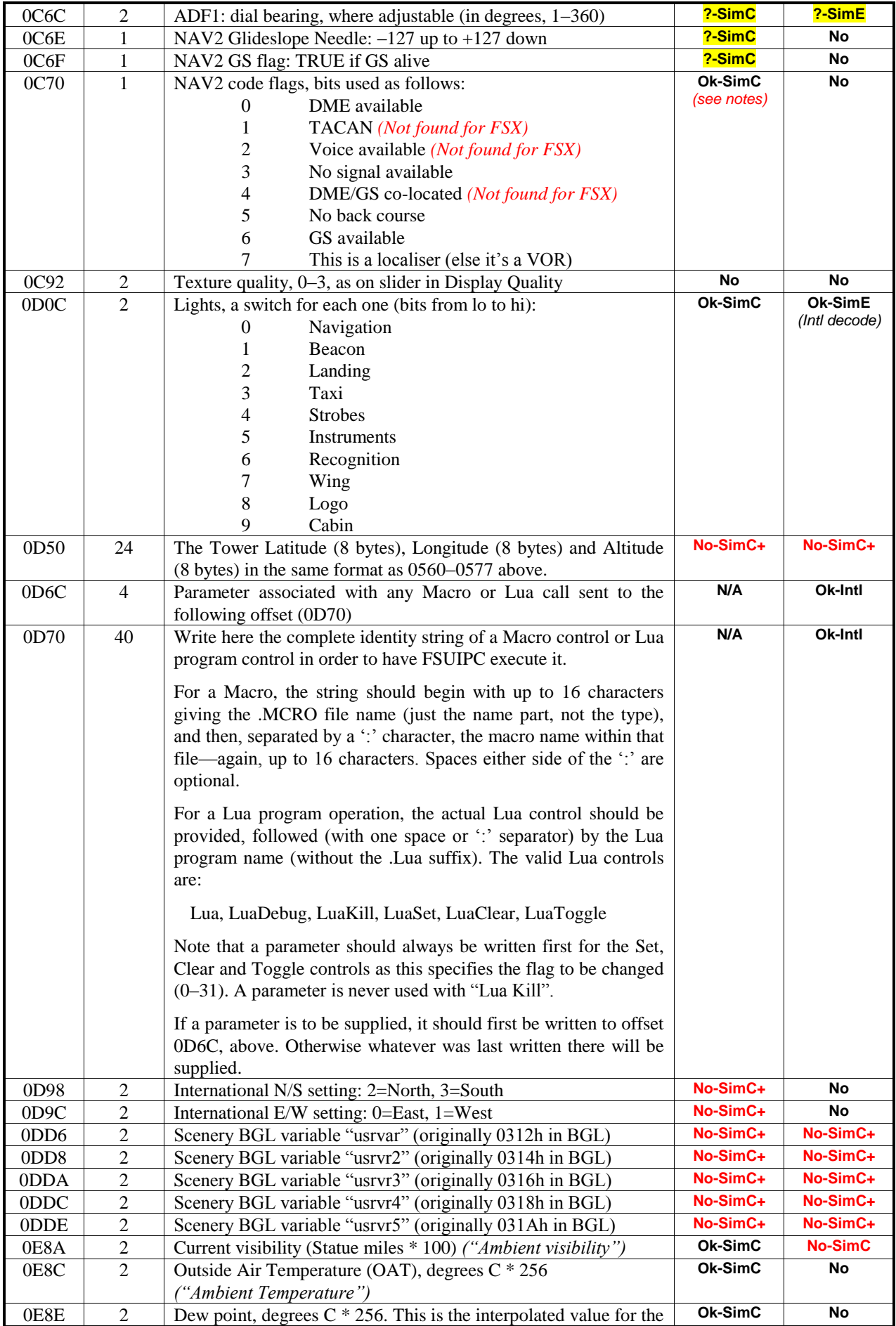

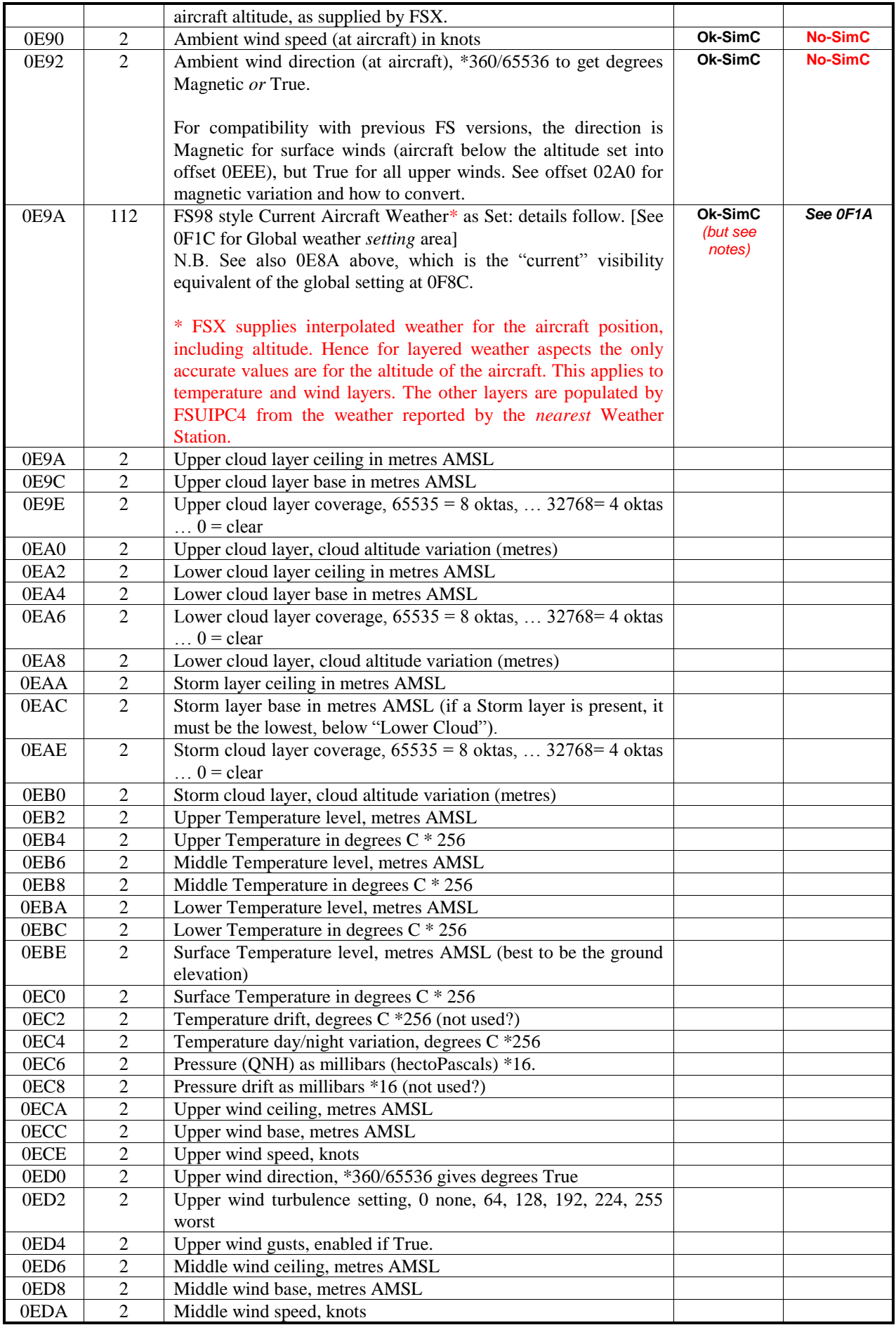

![](_page_19_Picture_356.jpeg)

![](_page_20_Picture_348.jpeg)

![](_page_21_Picture_371.jpeg)

![](_page_22_Picture_403.jpeg)

![](_page_23_Picture_291.jpeg)

![](_page_24_Picture_314.jpeg)

![](_page_25_Picture_289.jpeg)

![](_page_26_Picture_292.jpeg)

![](_page_27_Picture_370.jpeg)

![](_page_28_Picture_416.jpeg)

![](_page_29_Picture_382.jpeg)

![](_page_30_Picture_252.jpeg)

![](_page_31_Picture_495.jpeg)

![](_page_32_Picture_474.jpeg)

![](_page_33_Picture_266.jpeg)

![](_page_34_Picture_269.jpeg)

![](_page_35_Picture_470.jpeg)

![](_page_36_Picture_230.jpeg)

![](_page_37_Picture_284.jpeg)

![](_page_38_Picture_337.jpeg)

![](_page_39_Picture_423.jpeg)

![](_page_40_Picture_224.jpeg)

![](_page_41_Picture_185.jpeg)

![](_page_42_Picture_273.jpeg)

![](_page_43_Picture_257.jpeg)

![](_page_44_Picture_241.jpeg)

![](_page_45_Picture_300.jpeg)

![](_page_46_Picture_317.jpeg)

![](_page_47_Picture_427.jpeg)

![](_page_48_Picture_328.jpeg)

![](_page_49_Picture_388.jpeg)

![](_page_50_Picture_300.jpeg)

![](_page_51_Picture_299.jpeg)

![](_page_52_Picture_376.jpeg)

![](_page_53_Picture_335.jpeg)

![](_page_54_Picture_355.jpeg)

![](_page_55_Picture_232.jpeg)

![](_page_56_Picture_485.jpeg)

![](_page_57_Picture_466.jpeg)

![](_page_58_Picture_286.jpeg)

![](_page_59_Picture_190.jpeg)

![](_page_60_Picture_271.jpeg)

![](_page_61_Picture_248.jpeg)

![](_page_62_Picture_328.jpeg)

![](_page_63_Picture_84.jpeg)

Published by Peter L. Dowson,  $14<sup>th</sup>$  November 2008